## Coordenadas esféricas

http://www.met.wau.nl/education/at d/Practical../unit%202/Coord.html

## Transformação de coordenadas

- Na teoria, as equações são derivadas utilizando o sistema de coordenadas cartesiano (x,y,z); mas as variáveis locais em modelos numéricos estão normalmente distribuídas em uma grade (supondo que a Terra é uma esfera perfeita), utilizando-se as coordenadas esféricas (λ,φ,z), onde
	- λ é a longitude (0º a 360º ou 0 a 2π radianos),
	- φ é a latitude (-90º a +90º ou -π/2 a +π/2 radians), e
	- z é a altitude ou altura acima d superfície (m)
- Nem todos os modelos utilizam estas coordenadas. Por exemplo, a pressão pode ser usada como coordenada vertical ao invés da altura…
- Portanto, para se utilizar dados fornecidos e uma grade de latitude e longitude, é preciso transformar as equações do sistema (x,y,z) para o sistema (λ,φ,z). Esta transformação é dada no Holton.

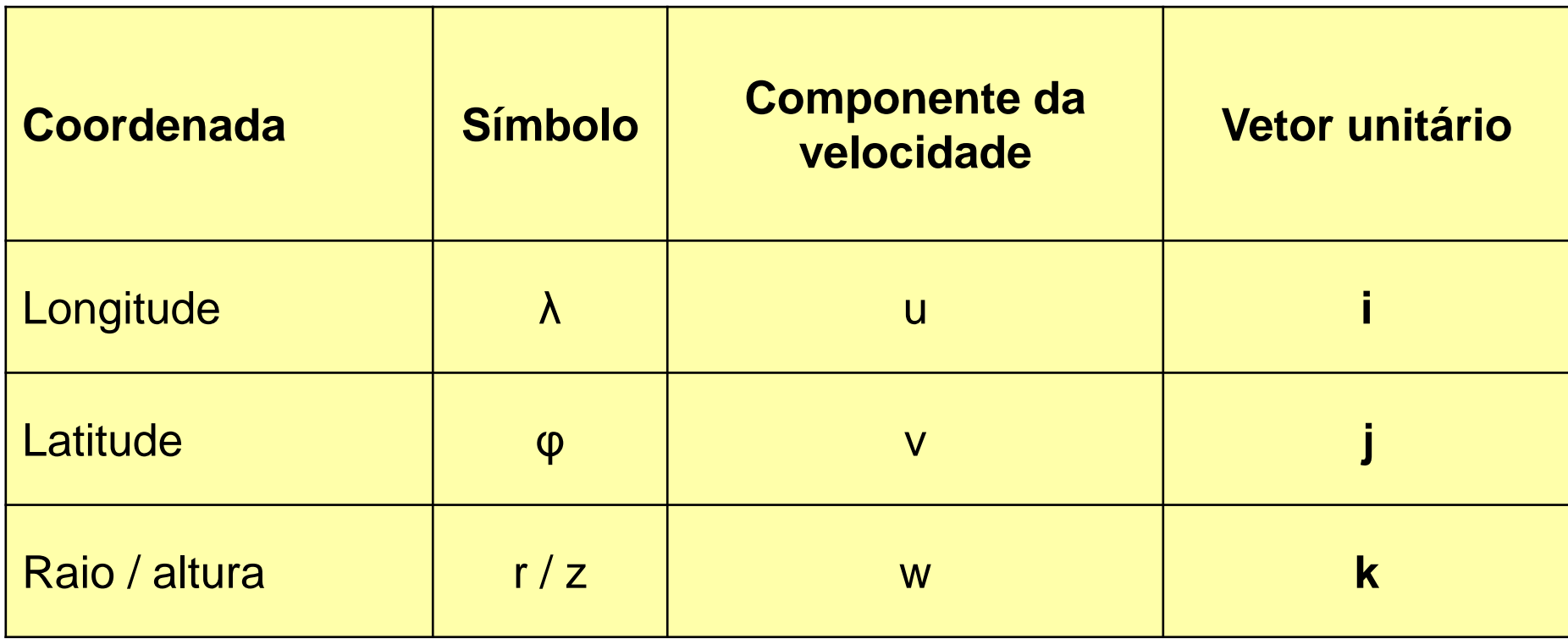

### **The gradient of a scalar Φ**

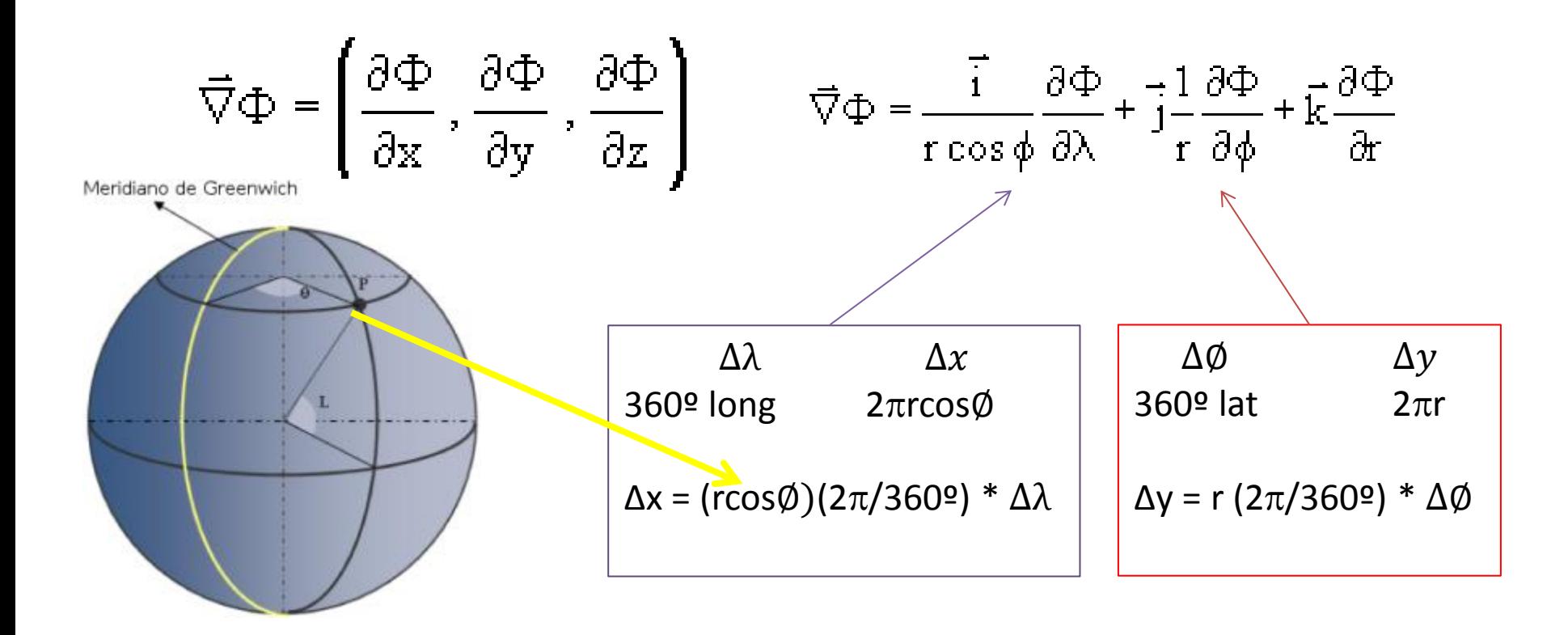

**The horizontal divergence of a vector V**

$$
\nabla \cdot \vec{V} = \frac{\partial u}{\partial x} + \frac{\partial v}{\partial y} \qquad \qquad \nabla \cdot \vec{V} = \frac{1}{r \cos \phi} \left[ \frac{\partial u}{\partial \lambda} + \frac{\partial (v \cos \phi)}{\partial \phi} \right]
$$

### **The vorticity (vertical component of the rotation vector)**

$$
\zeta = \vec{k} \cdot (\vec{\nabla} \times \vec{V}) = \frac{\partial v}{\partial x} - \frac{\partial u}{\partial y} \qquad \zeta = \vec{k} \cdot (\vec{\nabla} \times \vec{V}) = \frac{1}{r \cos \phi} \left[ \frac{\partial v}{\partial \lambda} - \frac{\partial (u \cos \phi)}{\partial \phi} \right]
$$

**The horizontal Laplacian of a scalar Φ**

$$
\vec{\nabla}_{k}^{2} \Phi = \left[ \frac{\partial^{2} \Phi}{\partial x^{2}} + \frac{\partial^{2} \Phi}{\partial y^{2}} \right]
$$
  

$$
\vec{\nabla}_{k}^{2} \Phi = \frac{1}{r^{2} \cos^{2} \phi} \left[ \frac{\partial^{2} \Phi}{\partial \lambda^{2}} + \cos \phi \frac{\partial}{\partial \phi} \left( \cos \phi \frac{\partial \Phi}{\partial \phi} \right) \right]
$$

## **The horizontal advection of a scalar Φ**

$$
-\vec{\nabla}\cdot\vec{\nabla}\Phi=-\left[u\,\frac{\partial\Phi}{\partial x}+v\,\frac{\partial\Phi}{\partial y}\right]
$$

$$
-\vec{\nabla}\cdot\vec{\nabla}\Phi=-\frac{1}{r}\left[u\,\frac{\partial\Phi}{\cos\phi^*\,\partial\lambda}+v\,\frac{\partial\Phi}{\partial\phi}\right]
$$

## **COMO CALCULAR O GRADIENTE HORIZONTAL DE TEMPERATURA NO GRADS?**

$$
\vec{\nabla}\Phi=\left(\frac{\partial\Phi}{\partial x},\frac{\partial\Phi}{\partial y},\frac{\partial\Phi}{\partial z}\right)\qquad \vec{\nabla}\Phi=\frac{\vec{i}\phantom{-}\partial\Phi}{r\cos\phi}\frac{\partial\Phi}{\partial\lambda}+\frac{-1}{r}\frac{\partial\Phi}{\partial\phi}+\vec{k}\frac{\partial\Phi}{\partial r}
$$

Aproximação de derivadas utilizando o método de diferenças finitas centradas

$$
\nabla T = \left(\tfrac{\partial T}{\partial x}, \tfrac{\partial T}{\partial y}, \tfrac{\partial T}{\partial z}\right)
$$

$$
f'(x_0) \approx \frac{f(x_0 + \Delta x) - f(x_0 - \Delta x)}{2\Delta x}
$$

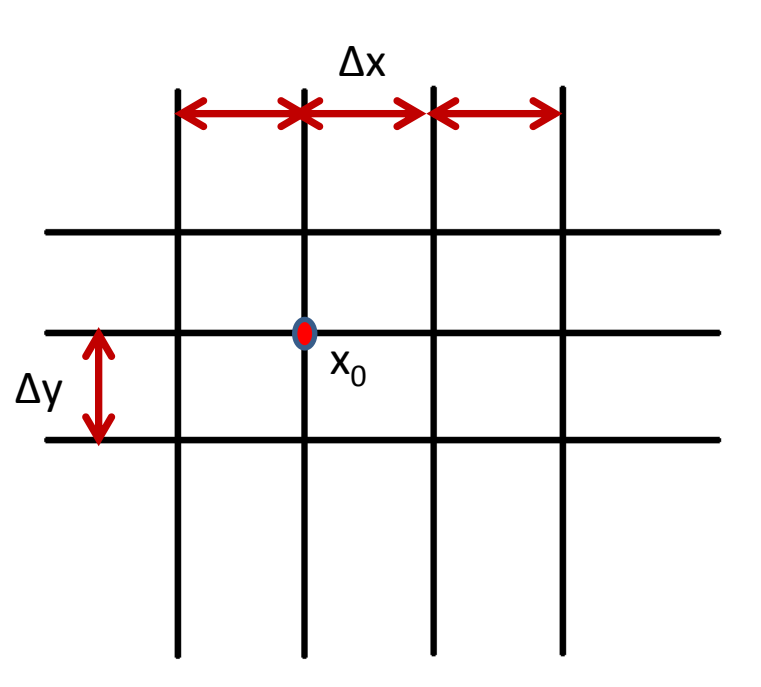

# CDIFF

## • **cdiff(***expr,dim***)**

- Realiza uma operação de diferença centrada sobre a *expr* na direção especificada pela *dim*. A diferença é feita no espaço de grade e nenhum ajuste é feito para grades de espaços desiguais. O valor resultante em cada ponto de grade é o valor no ponto de grade mais um menos o valor no ponto de grade menos um. O argumento *dim* especifica a dimensão sobre a qual a diferença será tomada e deve ser um simples caractere: X, Y, Z, ou T.
- O valor resultante nas bordas da grade são fixados para ausentes.

## Dados em lat e lon em graus

- Define  $r = 6.371e6$  (raio da Terra em m)
- Define g2r = 3.1416/180 (transforma graus em radianos)
- Define latr = lat\*g2r (latitude em radianos)
- Define lonr = lon\*g2r (longitude em radianos)
- define  $dx = r * cos(latr) * cdiff(lonr,x)$
- define dy =  $r *$  cdiff(latr,y)
- Define dtx = cdiff  $(t,x)$
- Define dty = cdiff(t,y)
- Define gradtx = dtx/dx
- Define gradty = dty/dy
- Display (gradtx, gradty)

$$
\vec{\nabla}\Phi = \frac{\vec{i} \quad \partial \Phi}{r\cos\phi}\frac{\partial \Phi}{\partial \lambda} + \vec{j} \frac{1}{r}\frac{\partial \Phi}{\partial \phi}
$$